# Cuadernos de Educación y Desarrollo

Vol 2, Nº 16 (junio 2010) http://www.eumed.net/rev/ced/index.htm

# **METODOLOGIA Y APLICACIÓN DE LOS ANALISIS ECONOMICOS Y FINANCIEROS PARA LA CARRERA DE CONTABILIDAD Y FINANZAS DEL 3er AÑO**

**Autor: MsC Estrella Leyva Requesén Ms C. Tania Rosa Vega Fernández Co Autor: Delvis León Quintana Ing. Francisco Pérez Díaz Universidad de Cienfuegos Carlos Rafael Rodrigues Facultad de Ciencias Económicas y Empresariales** 

# **Introducción:**

El análisis e interpretación de los estados financieros es el procedimiento que permite que la información que brinda la contabilidad muestre la información financiera de la empresa y ayude a la dirección a tomar buenas decisiones. El análisis financiero comienza desde el mismo momento en que se elaboran los estados financieros y al analista le corresponde la tarea de dar vida a las cifras que los mismos contienen, derivando de su interpretación las oportunas dediciones.

La confección de los estados financieros permite hacer un resumen de lo ocurrido en la empresa durante un periodo, es decir, los resultados obtenidos durante ese tiempo y la situación financiera que muestra al terminar el ejercicio económico.

El Ministerio de Finanzas y Precios tiene establecido que las empresas deben elaborar de forma obligatoria los siguientes Estados Fnancieros, Estado de resultado

Estado de situación

Estado de origen y aplicación de fondos

 Y las Empresas Mixtas y privadas que las mismas se estudiaron en contabilidad III deben preparar adicionalmente el conocido anexo de movimiento de utilidades retenidas.

Los Estados Financieros se confeccionan a partir de los saldos que muestran las cuentas del mayor , al obtenerse el Balance de Comprobación , pero generalmente al cierre del periodo económico la empresa debe elaborar una serie de ajustes que permite rectificar los saldos de las cuentas de forma que estas muestren un saldo objetivo .Para hacer estos ajustes y además facilitar la elaboración de los Estados Financieros es conveniente confeccionar una Hoja Preparatoria , la cual también se conoce como Estado Constructivo .( recordar contabilidad I y II )

EL objetivo de este trabajo es mostrar la metodología y aplicación de los análisis económicos financieros para que los estudiantes sean capaces en sus practicas preprofesional poder evaluar el desempeño de la entidad en el cumplimiento de sus objetivos durante un periodo determinado y tiene como finalidad detectar y rectificar a tiempo las deficiencias que atentan contra el cumplimiento de esos objetivos.

# **DESARROLLO**

# **Análisis e Interpretación de los Estados Financieros.**

Es la parte creativa de la contabilidad, ya que logra dar vida a las frías cifras que aparecen en los estados financieros. Una vez obtenida la información contable de los hechos ocurridos durante un período económico y resumidos en los estados que muestran la relación de bienes, derechos y obligaciones (Estado de Situación Financiera) y la relación de Ingresos y Gastos (Estado de Resultado), se procede a su análisis e interpretación a fin de conocer como se encuentra realmente la empresa y permitirle a la dirección de la misma proyectar e intentar determinar como será su comportamiento futuro.

Debe hacerse un análisis del,

- $\checkmark$  Surtido
- $\checkmark$  Estructura
- $\checkmark$  Factorial
- $\checkmark$  Razones financieras

Para realizar estos análisis se debe poseer la información que permita medir el desempeño de la entidad:

Se deben conocer los planes de,

- $\checkmark$  producción
- $\checkmark$  ventas totales
- $\checkmark$  gastos totales
- $\checkmark$  utilidades totales
- $\checkmark$  promedio de trabajadores
- $\checkmark$  productividad
- $\checkmark$  valor agregado
- $\checkmark$  producción bruta
- $\checkmark$  fondo de salario

Análisis del **surtido** consiste en hacer un estudio sobre el cumplimiento o sobre cumplimiento de los planes de producción.

Análisis de **Estructura** consiste en un estudio de la plantilla de la entidad, del fondo de salario, promedio de trabajadores, salario medio y productividad.

Análisis **factorial** el empleo de este método es muy necesario:

- 1. Representa de forma precisa la interrelación de los indicadores.
- 2. distinguir los indicadores cualitativos y cuantitativos.

Razones **Financieras**, es una de las formas mas utilizadas para el análisis de los Estados Financieros, es mediante el calculo de las razones , las cuales permiten evaluar el desempeño ocurrido y anticipar las condiciones futuras , siendo un punto de partida para planear aquellas operaciones que han de influir sobre el curso futuro de la entidad.

El objetivo de utilizar razones en los análisis de los estados financieros es reducir la cantidad de datos a una forma práctica y darle un mayor significado a la información.

# **Las razones se dividen:**

- 1. Razones de liquidez
- 2. Razones de administración de los activos
- 3. Razones de administración de deudas
- 4. Razones de Rentabilidad

Para que los estudiantes conozcan y analicen los datos de los Estados Financieros le mostramos un estado de situación y de resultado de una entidad al cierre del I trimestre del 2009. (Ver anexo)

# **RAZON DE LIQUIDEZ**

Estas razones miden la habilidad de la empresa para satisfacer sus obligaciones a corto plazo y existen tres razones financieras que miden esta habilidad, dentro de estas encontramos,

- $\checkmark$  Razón circulante o de solvencia
- $\checkmark$  Razón rápida o de liquidez inmediata( prueba acida)
- $\checkmark$  Razón de liquidez instantánea( prueba amarga)

**La razón circulante** mide como los derechos de los acreedores a corto plazo pueden ser cubiertos por los activos que son efectivos o que se espera se conviertan en efectivo en corto tiempo. Es la medida de solvencia a corto plazo que se utiliza con más frecuencia y se calcula.

 **Razón Circulante**   $=$  Activo Circulante  $=$  \$405457.35  $=$  3.49  **Índice de Solvencia Pasivo Circulante 116031.01** 

La empresa cuenta con 3.49 para afrontar las deudas a corto plazo.

Esta razón muestra la capacidad relativa de la empresa ya que determina de cuantos pesos dispone la entidad para enfrentar cada peso de deuda a corto plazo.

**La razón rápida o liquides inmediata,** conocida también como la prueba acida, mide como las obligaciones a corto plazo de la entidad pueden ser cubiertas por los activos mas líquidos (efectivos, inversiones temporales y efectos y cuentas por cobrar) ya que el resto de los activos circulantes, sobre todo los inventarios, demoran mas en convertirse en efectivo liquido. La medición de la capacidad de la empresa para liquidar sus deudas a corto plazo con este activo se obtiene la siguiente relación.

#### **Razón liquida o de Liquides inmediata (prueba acida)= Activos circulantes – inventarios Pasivos circulantes**

 $=$  \$ 405457.35-104803.93  $=$  2.59

116031.01

 La empresa cuenta con 2.59 pesos para hacerles frente a todas las deudas de inmediato a corto plazo.

Esta razón muestra la capacidad inmediata de la empresa ya que determina con cuanto se cuenta para pagar cada peso de deuda inmediatamente.

**La razón de liquidez instantánea** (prueba amarga) mide como las obligaciones a corto plazo de la entidad pueden se cubiertas por el activo totalmente liquido (efectivos) y se calcula por la relación:

# **Razón de liquidez instantánea** = Efectivo en Banco **(Prueba amarga**) Pasivo Circulante

 $= 145411.05 = 1.25$ 116031.01

La empresa cuenta con este importe para afrontar sus deudas que vencen hoy.

**Razones de administración de los activos:** Este grupo de razones mide la efectividad con que la entidad esta administrando sus activos y han sido diseñadas para responder a esta pregunta, tomando como base los niveles de ventas. ¿Es razonable, demasiado alto o demasiado bajo, el monto de cada tipo de activo tal y como se reporta en el estado de situación financiera? Toda entidad necesita capital, ya sea mediante préstamos u otras fuentes para adquirir activos. Si se tienen demasiados activos, los gastos de interés serán altos y las utilidades se verán deprimidas los activos son demasiados bajos se podrían perder ventas productivas.

- $\checkmark$  Razón de rotación de inventarios
- $\checkmark$  Razón de ciclo de inventario
- $\checkmark$  Razón de cuentas por cobrar
- $\checkmark$  Razón de ciclo de cobro
- $\checkmark$  Razón de gestión de cobro
- $\checkmark$  Razón de los activos circulantes
- $\checkmark$  Razón de los AFT
- $\checkmark$  Razón de rotación de activos totales
- $\checkmark$  Razón de apalancamiento

# **Razón de rotación de inventarios = Costo de ventas o consumo de Mat. primas Inventarios promedios**

Esta razón indica la cantidad de veces que se renovaron los inventarios en el periodo una baja razón de rotación de inventarios muestra que existe un nivel excesivo de inventarios que constituyen una inversión con una taza de rendimiento de baja o de cero.

$$
=\frac{89427.35}{42835.81} = 2.08 = 2.1 \text{ veces}
$$

Inventario Inicial = 38375.76 Inventario Final  $= 47295.85$ 85671.61 / 2= 42835.81

Esta indica la cantidad de veces que se renovaron los inventarios en el periodo.

**Razón de ciclo de inventario o cobertura:** = Días comerciales Razón de rotación de inventarios

= 90dias (son 90 días por que es al cierre de marzo)= 43 días 2.1

 Esto quiere decir que la empresa cuenta con 43 días para la rotación de sus materias primas.

#### **Razón de rotación de las cuentas por cobrar:** = Ventas

Cuentas por cobrar

Total =  $668408.70=4.71$  veces 141913.52 En Mn 512752.28=5.36veces 95661.12 En CUC =  $155656.42=3.37$  veces 46242.40

Indica las veces que rotan las cuentas por cobrar, es decir esta entidad rota 4.71 veces.

# **Razón ciclo de cobro** =

Total=  $90$  días = 19 días 4.71 En MN =  $\frac{90 \text{ días}}{17 \text{ días}}$ 5.36

> En CUC =  $\frac{90 \text{ días}}{27 \text{ días}}$ 3.37

El ciclo de cobro esta por debajo de los parámetros establecidos (30 días) es decir la entidad se encuentra en situación favorable.

#### **Razón de gestión de cobro = cuentas por cobrar Ventas Netas**

Total =  $141903.52= 0.212$ 668408.70

Total MN =  $95661.12 = 0.186$ 512752.28

Total en CUC = 46242.40=0.297 155656.42

La gestión de cobro mide la efectividad de la entidad para efectuar los cobros y su objetivo es mostrar que cantidad esta pendiente de cobro (0.212) por cada peso vendido.

# **Razón de rotación de activo circulante: Ventas netas Activos circulantes**

#### 668408.70=1.65 405457.35

Indica cuanto vende la entidad por cada peso de recurso a corto plazo y su objetivo es determinar la capacidad que tiene el capital de trabajo para generar ingresos de 1.65 pesos.

**Razón de Activos Fijos** = Ventas netas = 668408.70 = 2.29 Activos fijos 241089.04

Mide la efectividad con que la entidad utiliza sus instalaciones, equipamiento, es decir la capacidad que tiene estos activos para generar ingresos e indica cuanto vende la entidad 2.29 por cada peso de AF.

#### **Razón de Rotación de Activos Totales**: 668408.70 = 0.73

Ventas Totales 919640.88 Total de Activos

Mide la efectividad con que la empresa utiliza los recursos que posee y tienen como objetivo conocer si se esta generando un adecuado ingreso dada la inversión de activos esta esta dentro de los parámetros establecidos entre 0.5 y 2, es Aceptable.

#### **Razón de apalancamiento:**

**Activos totales** = 919640.88 = 1.14 **Patrimonio** 806282.22

Mide la relación entre los activos totales y el patrimonio e indica cuantos pesos de activos existe por cada peso aportado por los dueños.

**Razón de Administración de deudas.** Estas razones miden el grado en el cual la empresa ha sido financiada mediante deudas y también se conoce como apalancamiento financiero.

Las razones de este grupo que se verán son.

- Razón se Endeudamiento
- Razón de Fuentes propias /fuentes ajenas
- Razón de Rotación de cuentas por pagar
- Razón de Ciclo de pago
- Razón de Pago

# **Razón de Endeudamiento.= Pasivo Total Activo Total**

 $= 161073.65 = 0.175$ 919640.88

El objetivo de esta razón es conocer cual es el nivel de deudas de la empresa, en que medida ha obtenido sus recursos contrayendo deudas.

La razón de fuentes propias /Fuentes ajenas mide la relación entre el aporte de los dueños o propietarios de la empresa y sus hacedores es decir cuantos pesos de financiamiento propio tiene la entidad, por cada peso de deuda. Se obtiene

# **Razón de fuentes Propias / Fuentes ajenas = Patrimonio Pasivo Total**

**=** 360277.20 = **2.23**  161073.65

La entidad cuenta con 2.23de financiamiento propio por cada peso de deuda ,,,,, es aceptable **.** 

**La Razón de Rotación Cuentas por Pagar** indica las veces que rotan las cuentas por pagar y sirven además para calcular la Razón del Ciclo de pago, obteniéndose por la ecuación**.** 

**Razón de Rotación de Cuentas por Pagar (v) = Compras netas Cuentas por Pagar** 

**= 195500.45 = 6.4 veces 30290.45** 

**La Razón del Ciclo de Pago** tiene como objetivo determinar el tiempo promedio que media entra la compra y su pago, calculándose por la relación.

**Razón de Ciclo de Pago (días) = Cuentas por pagar Compras netas**   $= 90$  días del trimestre  $= 14$  días

6.4

**La Razón de Pago** muestra cuanto esta pendiente de pago por la empresa por cada peso comprado se calcula.

**Razón de Pago = Cuentas por Pagar Compras netas** 

 $= 30290.45 = 0.155$ 195500.45

**Razones de Rentabilidad.** Estas razones muestran los efectos combinados de la liquidez, de la administración de activos y de la administración de las deudas sobre los resultados de las operaciones de la empresa. Este grupo lo integran las siguientes razones.

- Razón de margen de utilidad sobre ventas
- Razón de rendimiento sobre Activos Totales
- Razón de rendimiento sobre capital
- Razón de Costo
- Razón de Rentabilidad general

La Razón del Margen de Utilidad sobre Ventas muestra la utilidad obtenida por cada peso de venta y se calcula.

# **Razón de margen de utilidad sobre ventas= Utilidad neta después de Impuestos Ventas netas**

 $= 278117.93 = 0.416$ 668408.70

Este indicador muestra la capacidad de las ventas para generar utilidades.

**La razón de rendimiento sobre los Activos Totales** muestra la capacidad de generación de utilidades de los activos de la empresa, o lo que es lo mismo, que nivel de ganancia se obtiene por cada peso de recursos invertido. Su formula es:

# **Razón de Rendimiento sobre = Utilidad Neta Después de Impuestos Los Activos Totales Activos Totales**

 $= 278$  117.93  $= 0.302$ 919640.88

**La Razón de Rendimiento sobre el capital** mide la tasa de rendimiento sobre la inversión hecha por los dueños o propietarios o sea el rendimiento sobre el capital invertido, muestra la utilidad obtenida por cada peso invertido. Se obtiene por la relación

# **Razón de de rendimiento sobre el capital** = **Utilidad Neta después de impuestos (Patrimonio**) **Capital o Patrimonio**

= 278 117.93 = **0.772**  360 277.20

**La Razón de Costo** indica lo que cuesta adquirir o producir cada peso que vende la empresa y se determina por la relación.

**Razón de Costo** = **Costo de ventas Ventas Netas** 

 $= 195\,500.45 = 0.292$ 668 408.70

**Costo por peso = Gasto o Costo Ingreso** 

 $= 222 853.85 = 0.333$ 668 858.87

**La razón de Rentabilidad general** mide la eficiencia general de la empresa y muestra lo que cuesta obtener un peso de ingreso y se determina por la relación.

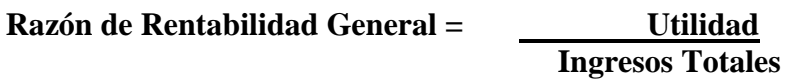

= 446 005.02 = **0.667 = 66.7 %** 668 858.87

# **CUADRANTE DE NAVEGACION**

En dependencia de las razones Económicos y Financieras se representa el cuadrante de navegación que muestra la posición Económica y financiera de la entidad, es decir la rentabilidad y la solvencia.

La rentabilidad muestra la posición económica de la entidad, es decir la capacidad que esta tiene para generar y retener utilidades en un periodo determinado, por su parte la solvencia indica la posición financiera, o sea, la capacidad de pagó que tiene para enfrentar sus deudas en un momento dado.

El análisis financiero permite conocer en cual cuadrante se ubica la entidad que se esta evaluando y partir de su situación llegar a conclusiones y proponer las recomendaciones pertinentes.

- I- Cuadrante Consolidado si la empresa es rentable (+) y solvente (+) , ya que obtiene utilidades y genera suficiente efectivo por actividades de operación que le permite cumplir con sus obligaciones . debe tratar de mantenerse esta situación y de colocar el efectivo excedente (ocioso) en depósitos bancarios a plazo fijo o inversiones de corto y largo plazo.
- II- Cuadrante de crecimiento si la empresa es rentable (+) y solvente (-) aunque obtiene utilidades, no genera suficiente efectivo por actividades de operación para pagar las deudas lo que podría provocar que los acreedores declaren quiebra, se aconsejaría renegociar la deuda.
- III- Cuadrante de Muerte la empresa es rentable (-) y solvente (-), hay perdidas y no se genera efectivo por actividad de operaciones. Se debe tratar de fusionar o reorganizar la entidad.
- IV- Descapitalizada.- si no hay rentabilidad y no hay solvencia hay pérdida pero la entidad las cubres haciendo líquido sus activos y no líquidos, generando de esta forma que le permita cumplir sus obligaciones y seguir con vida. Se debe llevar a cabo estudio de mercado y de investigación para la fabricación de nuevos productos e introducir adelantos organizativos y tecnológicos.

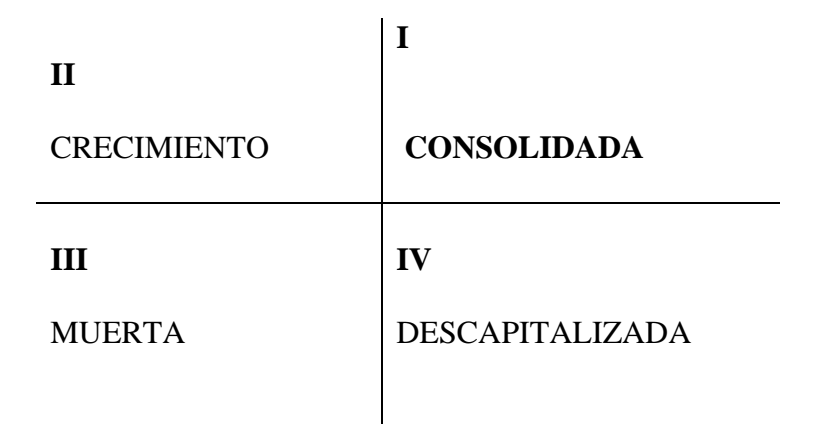

# **La Empresa se encuentra en posición Económica - Financiera consolidada, se encuentra ubicada dentro del I cuadrante por las razones siguientes,**

- Obtuvo una utilidad neta después de impuesto de 175 331.78 CUP lo que demuestra que la empresa en rentable, es decir tiene una posición económica positiva.
- Muestra una entrada de efectivo aceptable lo que le permitió cumplir con las obligaciones a corto y largo plazo, pagar impuestos según utilidades, aportes al presupuesto del estado.
- La razón de Liquidez muestra lo siguiente ,
	- $\checkmark$  Razón circulante 3.49
	- $\checkmark$  Razón rápida 2.59
	- $\checkmark$  Razón Amarga 1.25

Lo que demuestra que tiene una posición financiera solvente ya que posee medio más que suficientes para cubrir sus deudas.

- La Razón de rentabilidad muestra lo siguiente ,
	- $\checkmark$  Razón de Margen de Utilidad S/ Ventas 0.416
	- $\checkmark$  Razón de rendimiento S/ activos Totales 0.302
	- $\checkmark$  Razón de Rendimiento S/ Capital 0.772
	- $\checkmark$  Razón de Costo 0.333
	- $\checkmark$  Razón de Rentabilidad 0.667

# **Lo que demuestra que es una posición Económica – Positiva rentable**

# **CONCLUSIONES:**

Con la realización de este trabajo quisimos demostrar como los estudiantes de 3er año pueden realizar una pequeña valoración de como hacer un análisis e interpretaciones exhaustivo de los Estados Financieros y así prepararse profundamente para cuando lleguen a la culminación de sus estudios puedan enfrentarse a los problemas Económicos – Financieros de sus entidades .